#### **DAFTAR PUSTAKA**

- Ajrana, A. (2022). *Rancang Bangun Aplikasi Mobile Klasifikasi Kanker Kulit Dengan Pemilihan Model Transfer Learning*. Universitas Hasanuddin.
- Alcalá-Rmz, V., Villagrana-Bañuelos, K. E., Celaya-Padilla, J. M., Galván-Tejada, J. I., Gamboa-Rosales, H., & Galván-Tejada, C. E. (2022). Convolutional neural network for monkeypox detection. *Proceedings of the International Conference on Ubiquitous Computing & Ambient Intelligence (UCAmI 2022)*, 89–100.
- Ali, S. N., Ahmed, M., Paul, J., Jahan, T., Sani, S. M., Noor, N., & Hasan, T. (2022). Monkeypox skin lesion detection using deep learning models: A feasibility study. *arXiv preprint arXiv:2207.03342*.
- Anggeriyane, E., Rahayu, S. F., Salamiah, D., Murizki, D. B., & Maulida, M. H. (2022). The Education on the Importance of Protecting from the Dangers of Chickenpox Through Audiovisual Learning Media: Edukasi Pentingnya Menjaga Diri dari Bahaya Cacar Air Melalui Media Pembelajaran Audiovisual. *Medani: Jurnal Pengabdian Masyarakat*, *1*(3), 83–91.
- Baihaqi, K. A., & Zonyfar, C. (2022). Deteksi Lahan Pertanian Yang Terdampak Hama Tikus Menggunakan Yolo v5: Indonesia. *Syntax: Jurnal Informatika*, *11*(02), 1–11.
- Budiyarto, L., Sabila, A. A., & Putri, H. C. (2023). Infeksi Cacar Monyet (Monkeypox). *Jurnal Medika Hutama*, *4*(02 Januari), 3224–3236.
- Bunge, E. M., Hoet, B., Chen, L., Lienert, F., Weidenthaler, H., Baer, L. R., & Steffen, R. (2022). The changing epidemiology of human monkeypox—A potential threat? A systematic review. *PLoS neglected tropical diseases*, *16*(2), e0010141.

Chen, W., Sun, Q., Wang, J., Dong, J.-J., & Xu, C. (2018). A novel model based

on AdaBoost and deep CNN for vehicle classification. *Ieee Access*, *6*, 60445–60455.

- Effendi, D. W. (2022). *PERBANDINGAN OPTIMASI SGD DAN ADAM PADA ARSITEKTUR YOLOv5 (YOU ONLY LOOK ONCE) UNTUK DETEKSI ALAT PELINDUNG DIRI*. UPN Veteran Jawa Timur.
- Gessain, A., Nakoune, E., & Yazdanpanah, Y. (2022). Monkeypox. *New England Journal of Medicine*, *387*(19), 1783–1793.
- HARIS, N. M. (2022). *IMPLEMENTASI ALGORITMA YOLOv7 PADA SISTEM PENGHITUNG BENIH KELAPA SAWIT SECARA REAL-TIME*.
- Hubel, D. H., & Wiesel, T. N. (1962). Receptive fields, binocular interaction and functional architecture in the cat's visual cortex. *The Journal of physiology*, *160*(1), 106.
- Irfansyah, D., Mustikasari, M., & Suroso, A. (2021). Arsitektur Convolutional Neural Network (CNN) Alexnet Untuk Klasifikasi Hama Pada Citra Daun Tanaman Kopi. *Jurnal Informatika*, *6*(2).
- Jiang, L., Liu, H., Zhu, H., & Zhang, G. (2022). Improved YOLO v5 with balanced feature pyramid and attention module for traffic sign detection. *MATEC Web of Conferences*, *355*, 3023.
- Jubayer, F., Soeb, J. A., Mojumder, A. N., Paul, M. K., Barua, P., Kayshar, S., Akter, S. S., Rahman, M., & Islam, A. (2021). Detection of mold on the food surface using YOLOv5. *Current Research in Food Science*, *4*, 724–728.
- Kraemer, M. U. G., Tegally, H., Pigott, D. M., Dasgupta, A., Sheldon, J., Wilkinson, E., Schultheiss, M., Han, A., Oglia, M., & Marks, S. (2022). Tracking the 2022 monkeypox outbreak with epidemiological data in realtime. *The Lancet Infectious Diseases*, *22*(7), 941–942.

Kumar, A. (2023). An XNOR-ResNet and spatial pyramid pooling-based YOLO

v3-tiny algorithm for Monkeypox and similar skin disease detection. *The Imaging Science Journal*, 1–16.

- Li, H., Wang, P., You, M., & Shen, C. (2018). Reading car license plates using deep neural networks. *Image and Vision Computing*, *72*, 14–23.
- Ludji, D. G., & Buan, F. C. H. (2022). Penerapan Metode Runge-Kutta Orde 4 pada Pemodelan Penularan Penyakit Cacar Monyet. *Jurnal Saintek Lahan Kering*, *5*(2), 24–26.
- Marisah, M., Hilmi, I. L., & Salman, S. (2022). Studi dan tatalaksana terkait penyakit cacar monyet (monkeypox) yang menginfeksi manusia. *Jurnal Farmasetis*, *11*(3), 201–208.
- Mukhtarom, R. (2020). *KAJIAN AKURASI MODEL ENSEMBLE CONVOLUTIONAL NEURAL NETWORK UNTUK KLASIFIKASI PENYAKIT TANAMAN TOMAT BERDASARKAN DATA CITRA DAUN*. Universitas Hasanuddin.
- MZ, A. R., Wijaya, I. G. P. S., & Bimantoro, F. (2020). Sistem pakar diagnosa penyakit kulit pada manusia dengan metode dempster shafer. *Journal of Computer Science and Informatics Engineering (J-Cosine)*, *4*(2), 129–138.
- Nguyen, T.-K., Vu, L. T., Vu, V. Q., Hoang, T.-D., Liang, S.-H., & Tran, M.-Q. (2021). Analysis of Object Detection Models on Duckietown Robot Based on YOLOv5 Architectures. *International Journal of iRobotics*, *4*(4), 17–22.
- O'Shea, K., & Nash, R. (2015). An introduction to convolutional neural networks. *arXiv preprint arXiv:1511.08458*.
- Olorunshola, O. E., Irhebhude, M. E., & Evwiekpaefe, A. E. (2023). A Comparative Study of YOLOv5 and YOLOv7 Object Detection Algorithms. *Journal of Computing and Social Informatics*, *2*(1), 1–12.

Putra, W. S. E. (2016). Klasifikasi citra menggunakan convolutional neural

network (CNN) pada caltech 101. *Jurnal Teknik ITS*, *5*(1).

- Qelina, L., & Graharti, R. (2019). Human Monkeypox Virus: Respon Kesiapan Darurat Dunia. *Medula*, *9*(03).
- Rahma, L., Syaputra, H., Mirza, A. H., & Purnamasari, S. D. (2021). Objek Deteksi Makanan Khas Palembang Menggunakan Algoritma YOLO (You Only Look Once). *Jurnal Nasional Ilmu Komputer*, *2*(3), 213–232.
- Rizk, J. G., Lippi, G., Henry, B. M., Forthal, D. N., & Rizk, Y. (2022). Prevention and treatment of monkeypox. *Drugs*, *82*(9), 957–963.
- Sabilla, I. A. (2020). Arsitektur Convolutional Neural Network (Cnn) Untuk Klasifikasi Jenis Dan Kesegaran Buah Pada Neraca Buah. *Institut Teknologi Sepuluh Nopember*.
- Sari, M., & Hairunisa, N. (2022). A REVIEW OF THE MONKEYPOX OUTBREAK IN INDONESIA IN 2022. *JURNAL KEDOKTERAN DIPONEGORO (DIPONEGORO MEDICAL JOURNAL)*, *11*(5), 268–274.
- Setiawan, B. (2021). *PENERAPAN ALGORITMA YOU ONLY LOOK ONCE (YOLO) UNTUK DETEKSI TANAMAN MIANA BERBASIS ANDROID*. Universitas Muhammadiyah Ponorogo.
- Sihotang, W. D., Simbolon, C. C., Hartiny, J., Tindaon, D., & Sinaga, L. P. (2019). Analisis Kestabilan Model SEIR Penyebaran Penyakit Campak dengan Pengaruh Imunisasi dan Vaksin MR. *Jurnal Matematika, Statistika dan Komputasi*, *16*(1), 107–113.
- Sitaula, C., & Shahi, T. B. (2022). Monkeypox virus detection using pre-trained deep learning-based approaches. *Journal of Medical Systems*, *46*(11), 78.
- Suhendro, J. M., Sudarma, M., & Khrisne, D. C. (2021). Rancang Bangun Aplikasi Seluler Penyedia Jasa Perawatan dan Kecantikan Menggunakan Framework Flutter. *Jurnal SPEKTRUM*, *8*.
- Surbakti, A. W. A., & Putri, R. E. (2022). Penghitung Pengunjung dan Deteksi Masker Menggunakan OpenCV dan YOLO. *CHIPSET*, *3*(02), 83–93.
- Susanto, N. A. (2022). *ASUHAN KEPERAWATAN PADA An. M DENGAN VARICELLA (CHICKENPOX) ATAU CACAR AIR Di Ruang Rawat Inap C-Rs Wava Husada Kepanjen*. Universitas Muhammadiyah Malang.
- Wang, C.-Y., Bochkovskiy, A., & Liao, H.-Y. M. (2022). YOLOv7: Trainable bag-of-freebies sets new state-of-the-art for real-time object detectors. *arXiv preprint arXiv:2207.02696*.
- Widyaya, J. E., & Budi, S. (2021). Pengaruh Preprocessing Terhadap Klasifikasi Diabetic Retinopathy dengan Pendekatan Transfer Learning Convolutional Neural Network. *Jurnal Teknik Informatika Dan Sistem Informasi*, *7*(1).
- Wulandari, P. (2019). *Klasifikasi Tingkat Keganasan Kanker Serviks Menggunakan Metode Deep Residual Network (ResNet)*. UIN Sunan Ampel Surabaya.
- Zahtamal, Z., Restuastuti, T., Restila, R., & Yusdiana, Y. (2020). Pengelolaan kesehatan kulit masyarakat pada masa pandemi Covid-19 di Desa Ranah Kecamatan Kampar. *Unri Conference Series: Community Engagement*, *2*, 246–254.

## **LAMPIRAN**

#### **Lampiran 1. Kode Program**

### *Source Code* **Model**

Berikut merupakan *source code* yang digunakan pada pengimplementasian algoritma *YOLO*

*Import Library*

```
import random
import zipfile,os
from PIL import Image, ImageDraw
import glob
import numpy as np
import matplotlib.pyplot as plt
import shutil
```
### *Directory Dataset*

```
local zip = '/content/drive/MyDrive/skindiseasey.zip'
zip ref = zipfile.ZipFile(local zip, 'r')
zip ref.extractall('/tmp')
zip ref.close()
```
*Inisiasi Directory Data train, test* dan *val*

```
root dir = os.path.join('/tmp', 'labels')train_dir = os.path.join(root_dir , 'train')
test_dir = os.path.join(root_dir , 'test')
val_dir = os.path.join(root_dir, 'val')
```
*Mapping* nama *class*

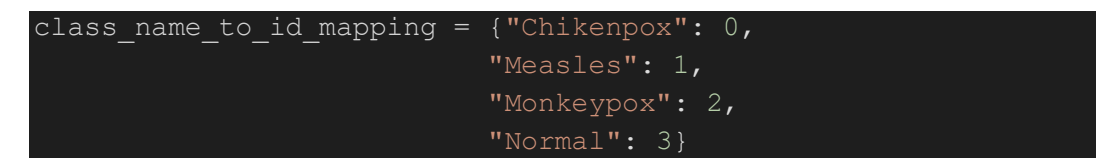

#### Memisahkan file anotasi dan gambar

```
annotations train = [os.path.join(train dir, x) for x in
os.listdir(train dir) if x[-3:] == "txt"]annotations val = [os.path.join(val dir, x) for x inos.listdir(val dir) if x[-3:] == "txt"]annotations test = [os.path.join(test dir, x) for x inos.listdir(test dir) if x[-3:] == "txt"]
images train = [os.path.join(train dir, x) for x in
os.listdir(train_dir) if '.jpg' in x.lower()]
images val = [os.path.join(val dir, x) for x inos.listdir(val_dir) if '.jpg' in x.lower()]
images test = [os.path.join(test dir, x) for x inos.listdir(test_dir) if '.jpg' in x.lower()]
```
Mencoba anotasi pada gambar

```
random.seed(88)
```

```
class id to name mapping =
dict(zip(class_name_to_id_mapping.values(),
class_name_to_id_mapping.keys()))
def plot bounding box(image, annotation list):
    annotations = np.array(annotation_list)
    w, h = \text{image.size}plotted_image = ImageDraw.Draw(image)
    transformed annotations = np.copy(annotations)transformed_annotations[:,[1,3]] = annotations[:,[1,3]] *
w
    transformed annotations[:,[2,4]] = annotations[:,[2,4]] *
h 
    transformed annotations[:, 1] =transformed annotations[:,1] - (transformed annotations[:,3] /
2)
    transformed annotations[:, 2] =transformed annotations[:,2] - (transformed annotations[:,4] /
2)
    transformed annotations[:, 3] =transformed annotations[:,1] + transformed annotations[:,3]
```

```
transformed annotations[:, 4] =
transformed annotations[:, 2] + transformed annotations[:, 4]for ann in transformed annotations:
        obj cls, x0, y0, x1, y1 = annplotted image.rectangle(((x0,y0), (x1,y1)))plotted image.text((x0, y0 - 10),
class id to name mapping[(int(obj cls))])
    plt.imshow(np.array(image))
    plt.show()
annotation file = random.choice(annotations train)
with open(annotation file, "r") as file:
    annotation list = file.read().split("\n")[:-1]
    annotation list = [x.split(" ") for x in annotation list]annotation list = [[float(y) for y in x] for x inannotation_list]
#Get the corresponding image file
image file = annotation file.replace("txt", "jpg")
image = Image.open (image file)#Plot the Bounding Box
plot bounding box(image, annotation list)
```
Membuat folder anotasi dan gambar

!mkdir /tmp/labels/train/labels /tmp/labels/val/labels /tmp/labels/test/labels !mkdir /tmp/labels/train/images /tmp/labels/val/images /tmp/labels/test/images

Pindahkan file anotasi dan gambar ke dalam masing – masing folder

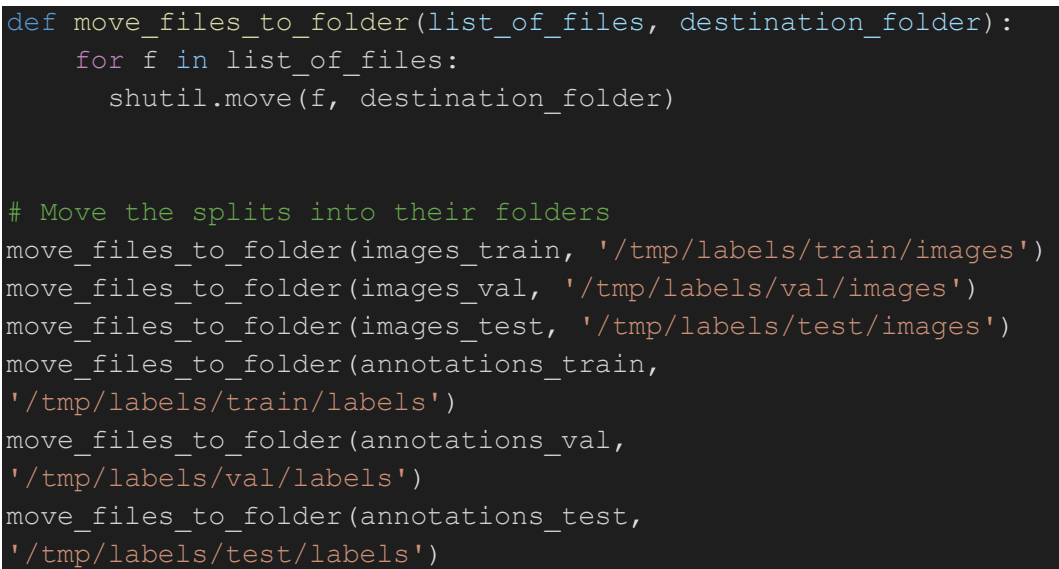

Melakukan *cloning* di *repository YOLO*

!git clone https://github.com/WongKinYiu/yolov7.git

Menginstall *requirements* yang diperlukan di *YOLO*

%cd /content/yolov7

!pip install -qr requirements.txt

Melakukan *training* pada model

!python train.py --img 640 --cfg cfg/training/yolov7.yaml - hyp hyp.scratch.custom.yaml --batch 4 --epochs 100 --data monkeypox.yaml --weights /content/drive/MyDrive/best.pt -workers 8 --name yolo\_monkey\_det

Melakukan *testing* pada model

!python detect.py --source /tmp/labels/test/images/ --weights runs/train/yolo\_monkey\_det/weights/best.pt --conf 0.25 --name yolo\_monkey\_det

# *Source Code Mobile Apps*

Berikut *source code mobile apps* yang dapat diakses melalui *qr-code* 

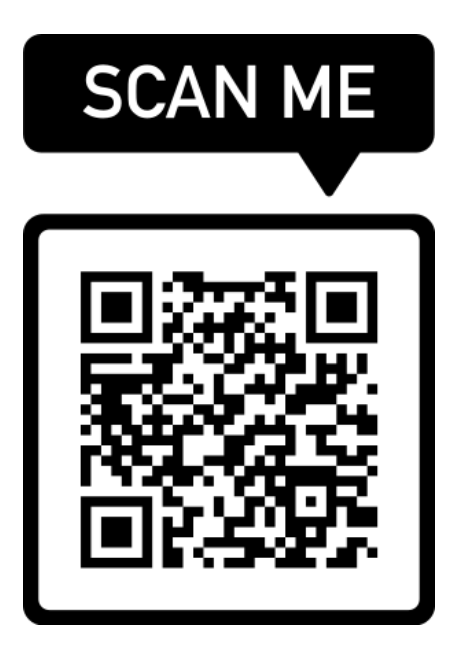